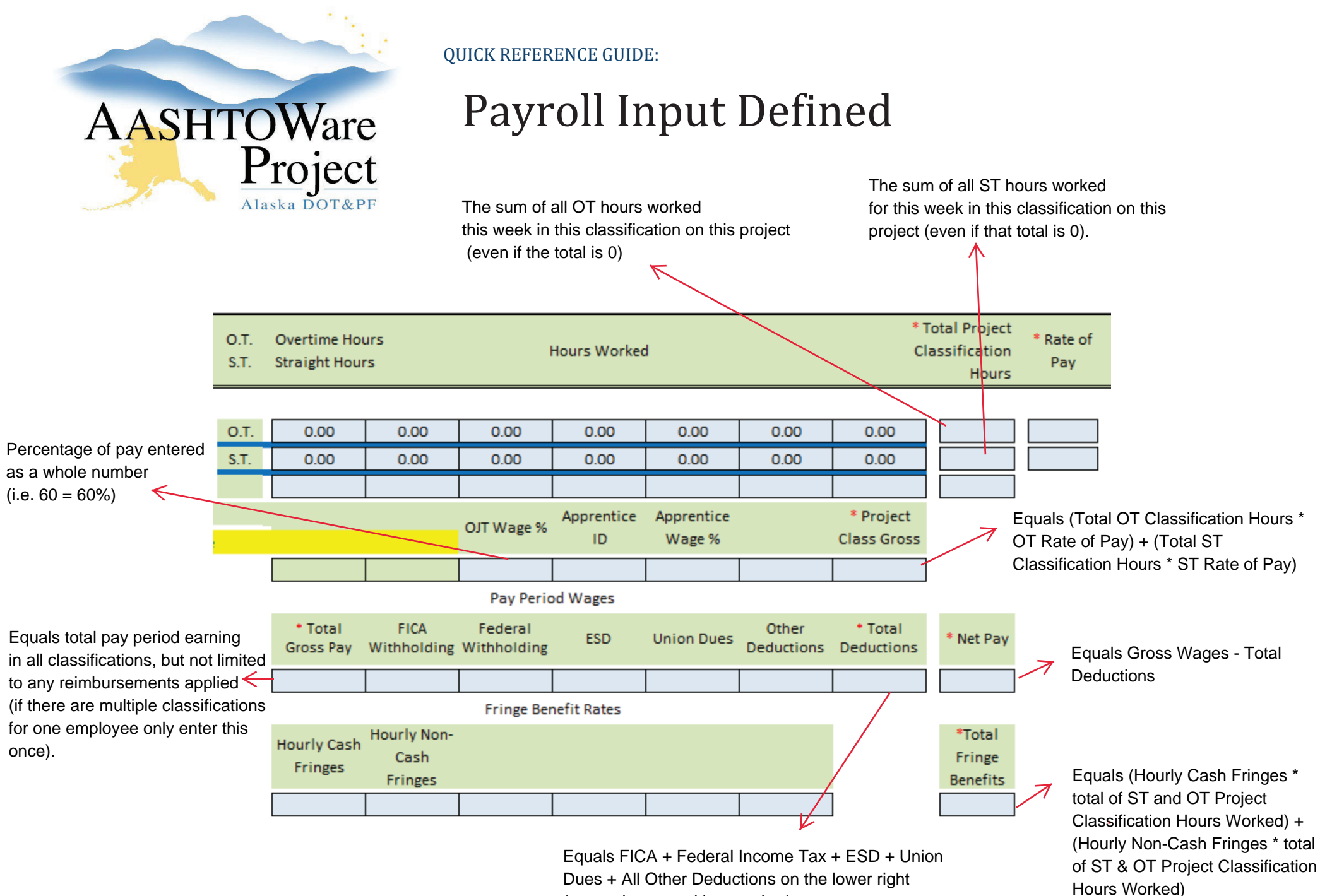

(entered as a positive number)

If you need further assistance please contact your Module Admin